- 13 ISBN 9787115166289
- 10 ISBN 7115166285

出版时间:2007-9

 $(2007-09)$ 

页数:109

版权说明:本站所提供下载的PDF图书仅提供预览和简介以及在线试读,请支持正版图书。

www.tushu000.com

Internet FrontPage 2003

本书是《计算机应用基础》的配套上机指导书,主要内容包括计算机基础知识实验、Windows XP操作 PowerPoint 2003

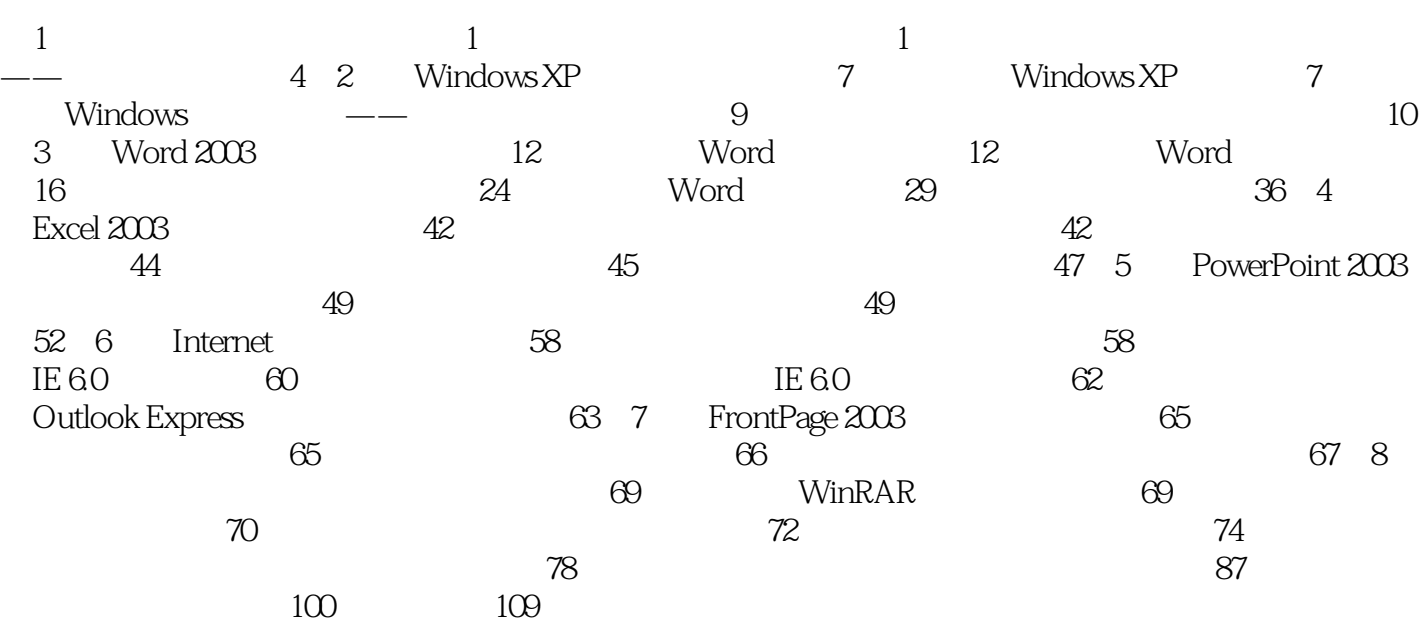

Internet FrontPage 2003

本书是《计算机应用基础》的配套上机指导书,主要内容包括计算机基础知识实验、Windows XP操作 PowerPoint 2003

本站所提供下载的PDF图书仅提供预览和简介,请支持正版图书。

:www.tushu000.com